Change order of words in a field alphabetically

Hello, has anyone, please, has been dealt with this issue? I am preparing a macro to be able to compare 2 databases which includes names of persons, and find the matches. There can be several gaps in the names and the individual words can be in different order in the databases. Therefore I need to create in each database a common field for the comparison – a name field with individual words sorted alphabetically.

Preparing one of the databases for comparison:

Default state:

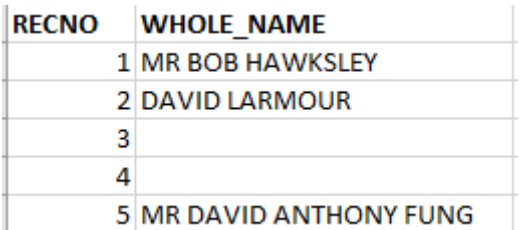

I managed to separate individual words from the whole name and put it below each other to be able to sort it alphabetically (by "RECNO", "NAME\_KEY"), like this:

Middle step:

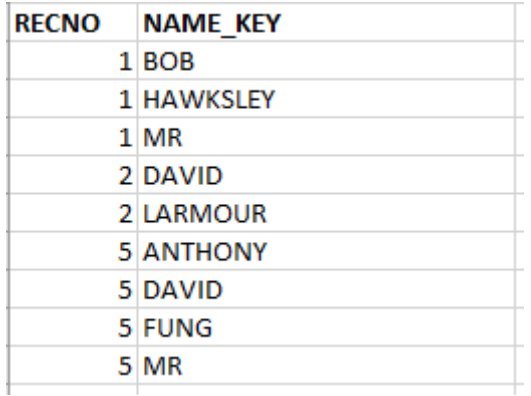

Now I have stucked in the final step. I need to revert it back to individual rows and put together the whole name but with words in alphabetical order, like this (can be with or without gaps between words):

Final state:

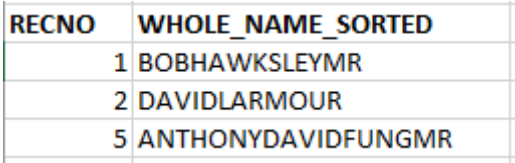

Then I would do the same steps with the second database and compare the fields "WHOLE\_NAME\_SORTED" between themselves if there is a match.

I tried to use a function "GetPreviousValue"/"GetNextValue", but it doesn´t work within the same column…

Maybe this proceeding is too much complicated, and something easier can be used.